# **ipas**

**Jul 13, 2019**

#### Documentation

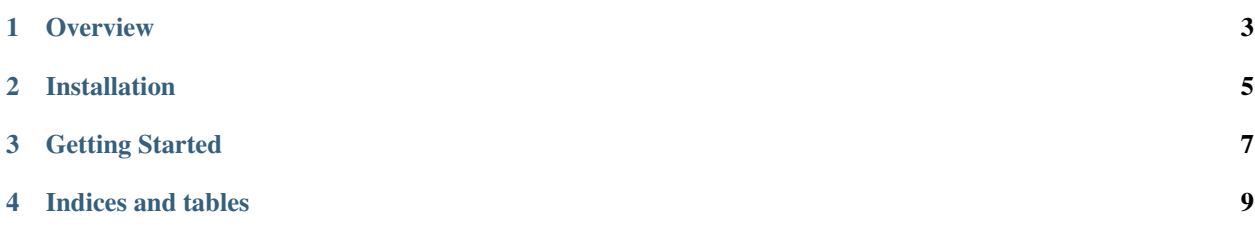

ipas is a Python implementation of the Ice Particle Aggregate Simulator originally created by [Carl Schmitt](http://www.carlgschmitt.com/Microphysics.html) in IDL.

**Overview** 

<span id="page-6-0"></span>this is an overview of what ipas does and what it's used for

Installation

<span id="page-8-0"></span>Installation is easy:

**\$** pip install git+https://github.com/ASRCsoft/ipas.git

Getting Started

<span id="page-10-0"></span>some examples go here!

Indices and tables

- <span id="page-12-0"></span>• genindex
- modindex
- search